# **MOOVI** Rozkład jazdy i mapa linii dla: tramwaj 11

## $\oplus$  11 Dworzec Niebuszewo - Ludowa  $\qquad \qquad$ [Skorzystaj](https://moovitapp.com/index/api/onelink/3986059930?pid=Web_SEO_Lines-PDF&c=Footer_Button&is_retargeting=true&af_inactivity_window=30&af_click_lookback=7d&af_reengagement_window=7d&GACP=v%3D2%26tid%3DG-27FWN98RX2%26cid%3DGACP_PARAM_CLIENT_ID%26en%3Dinstall%26ep.category%3Doffline%26ep.additional_data%3DGACP_PARAM_USER_AGENT%26ep.page_language%3Dpl%26ep.property%3DSEO%26ep.seo_type%3DLines%26ep.country_name%3DPolska%26ep.metro_name%3DWarsaw&af_sub4=SEO_other&af_sub8=%2Findex%2Fpl%2Fline-pdf-Polska-1062-3766407-203937739&af_sub9=View&af_sub1=1062&af_sub7=1062&deep_link_sub1=1062&deep_link_value=moovit%3A%2F%2Fline%3Fpartner_id%3Dseo%26lgi%3D203937739%26add_fav%3D1&af_dp=moovit%3A%2F%2Fline%3Fpartner_id%3Dseo%26lgi%3D203937739%26add_fav%3D1&af_ad=SEO_other_11_Dworzec%20Niebuszewo%20-%20Ludowa_Warsaw_View&deep_link_sub2=SEO_other_11_Dworzec%20Niebuszewo%20-%20Ludowa_Warsaw_View) Z Aplikacji

Tramwaj 11, linia (Dworzec Niebuszewo - Ludowa), posiada 4 tras. W dni robocze kursuje: (1) Dworzec Niebuszewo: 04:30 - 22:45(2) Ludowa: 04:49 - 22:18(3) Zajezdnia Golęcin: 19:32 - 22:58(4) Zajezdnia Pogodno: 23:11

Skorzystaj z aplikacji Moovit, aby znaleźć najbliższy przystanek oraz czas przyjazdu najbliższego środka transportu dla: tramwaj 11.

#### **Kierunek: Dworzec Niebuszewo**

16 przystanków WYŚWIETL ROZKŁAD [JAZDY](https://moovitapp.com/polska-1062/lines/11/203937739/8085892/pl?ref=2&poiType=line&customerId=4908&af_sub8=%2Findex%2Fpl%2Fline-pdf-Polska-1062-3766407-203937739&utm_source=line_pdf&utm_medium=organic&utm_term=Dworzec%20Niebuszewo%20-%20Ludowa) LINII

Zajezdnia Golęcin 11

Robotnicza 11

Ludowa 11

Dobromiry 21

Lubeckiego 11

Stocznia Szczecińska 31

Dubois 31

Parkowa 11

Matejki 22

Plac Rodła 24

Rayskiego 31

Plac Witosa 12

Lubomirskiego 12

Kołłątaja 31

Niemcewicza 22

Dworzec Niebuszewo 22

#### **Kierunek: Ludowa**

17 przystanków WYŚWIETL ROZKŁAD [JAZDY](https://moovitapp.com/polska-1062/lines/11/203937739/8085874/pl?ref=2&poiType=line&customerId=4908&af_sub8=%2Findex%2Fpl%2Fline-pdf-Polska-1062-3766407-203937739&utm_source=line_pdf&utm_medium=organic&utm_term=Dworzec%20Niebuszewo%20-%20Ludowa) LINII

Zajezdnia Pogodno 11

#### **Rozkład jazdy dla: tramwaj 11** Rozkład jazdy dla Dworzec Niebuszewo

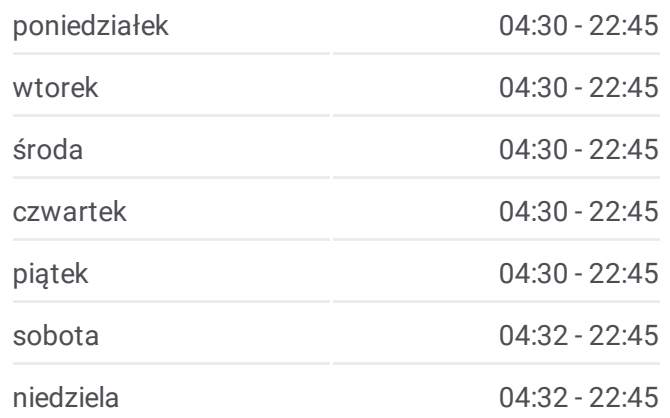

**Informacja o: tramwaj 11 Kierunek:** Dworzec Niebuszewo **Przystanki:** 16 **Długość trwania przejazdu:** 25 min **Podsumowanie linii:**

**Mapa linii [tramwaj](https://moovitapp.com/polska-1062/lines/11/203937739/8085892/pl?ref=2&poiType=line&customerId=4908&af_sub8=%2Findex%2Fpl%2Fline-pdf-Polska-1062-3766407-203937739&utm_source=line_pdf&utm_medium=organic&utm_term=Dworzec%20Niebuszewo%20-%20Ludowa) 11** 

**Rozkład jazdy dla: tramwaj 11** Rozkład jazdy dla Ludowa

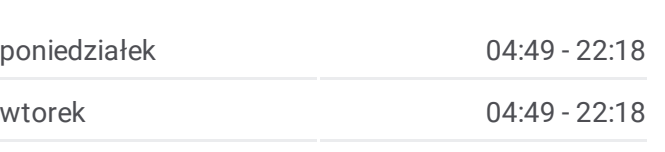

Unii Lubelskiej 11

Łękno 22

Bogumiły 12

Piotra Skargi 23

Felczaka 11

Plac Szarych Szeregów 13

Plac Grunwaldzki 12

Plac Rodła 42

Matejki 32

Parkowa 21

Dubois 11

Antosiewicza 11

Lubeckiego 12

Dobromiry 22

Stocznia Remontowa NŻ 11

Ludowa 22

#### **Kierunek: Zajezdnia Golęcin**

18 przystanków WYŚWIETL ROZKŁAD [JAZDY](https://moovitapp.com/polska-1062/lines/11/203937739/8085877/pl?ref=2&poiType=line&customerId=4908&af_sub8=%2Findex%2Fpl%2Fline-pdf-Polska-1062-3766407-203937739&utm_source=line_pdf&utm_medium=organic&utm_term=Dworzec%20Niebuszewo%20-%20Ludowa) LINII

Dworzec Niebuszewo 22

Boguchwały 11

Niemcewicza 21

Kołłątaja 32

Lubomirskiego 11

Plac Witosa 11

Rayskiego 12

Plac Rodła 12

Matejki 32

Parkowa 21

Dubois 11

Antosiewicza 11

Lubeckiego 12

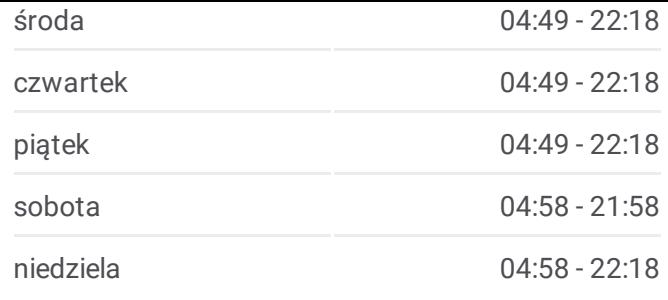

**Informacja o: tramwaj 11 Kierunek:** Ludowa **Przystanki:** 17 **Długość trwania przejazdu:** 27 min **Podsumowanie linii:**

### **Mapa linii [tramwaj](https://moovitapp.com/polska-1062/lines/11/203937739/8085874/pl?ref=2&poiType=line&customerId=4908&af_sub8=%2Findex%2Fpl%2Fline-pdf-Polska-1062-3766407-203937739&utm_source=line_pdf&utm_medium=organic&utm_term=Dworzec%20Niebuszewo%20-%20Ludowa) 11**

## **Rozkład jazdy dla: tramwaj 11**

Rozkład jazdy dla Zajezdnia Golęcin

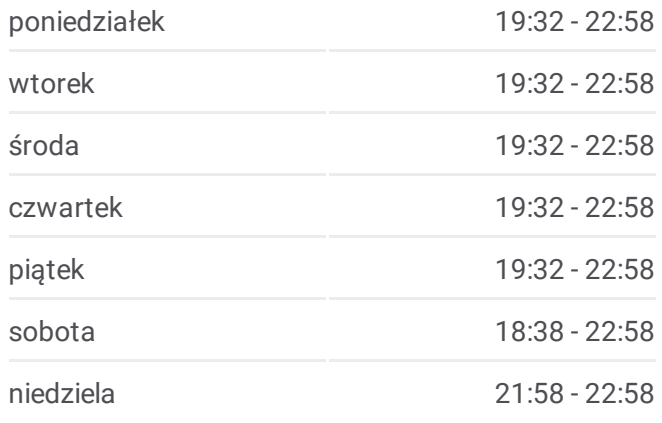

**Informacja o: tramwaj 11 Kierunek:** Zajezdnia Golęcin **Przystanki:** 18 **Długość trwania przejazdu:** 29 min **Podsumowanie linii:**

**Mapa linii [tramwaj](https://moovitapp.com/polska-1062/lines/11/203937739/8085877/pl?ref=2&poiType=line&customerId=4908&af_sub8=%2Findex%2Fpl%2Fline-pdf-Polska-1062-3766407-203937739&utm_source=line_pdf&utm_medium=organic&utm_term=Dworzec%20Niebuszewo%20-%20Ludowa) 11** 

Dobromiry 22

Stocznia Remontowa NŻ 11

Ludowa 41

Robotnicza 12

Zajezdnia Golęcin 12

#### **Kierunek: Zajezdnia Pogodno**

16 przystanków WYŚWIETL ROZKŁAD [JAZDY](https://moovitapp.com/polska-1062/lines/11/203937739/8085893/pl?ref=2&poiType=line&customerId=4908&af_sub8=%2Findex%2Fpl%2Fline-pdf-Polska-1062-3766407-203937739&utm_source=line_pdf&utm_medium=organic&utm_term=Dworzec%20Niebuszewo%20-%20Ludowa) LINII

Dworzec Niebuszewo 22

Boguchwały 11

Niemcewicza 21

Kołłątaja 32

Lubomirskiego 11

Plac Witosa 11

Rayskiego 12

Plac Rodła 11

Plac Grunwaldzki 11

Plac Szarych Szeregów 12

Felczaka 12

Piotra Skargi 22

Bogumiły 13

Łękno 21

Unii Lubelskiej 12

Zajezdnia Pogodno 12

#### **Rozkład jazdy dla: tramwaj 11** Rozkład jazdy dla Zajezdnia Pogodno

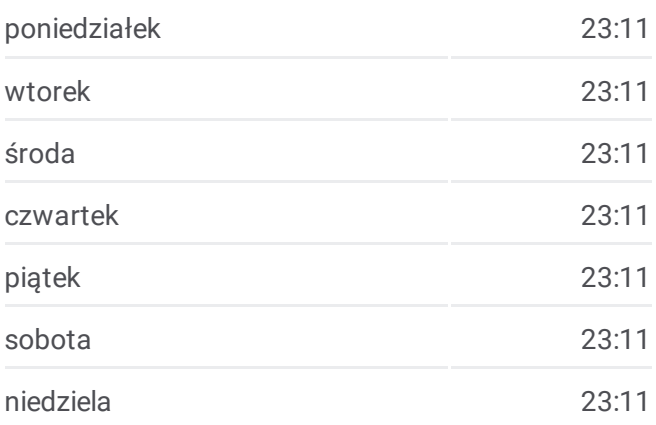

**Informacja o: tramwaj 11 Kierunek:** Zajezdnia Pogodno **Przystanki:** 16 **Długość trwania przejazdu:** 22 min **Podsumowanie linii:**

**Mapa linii [tramwaj](https://moovitapp.com/polska-1062/lines/11/203937739/8085893/pl?ref=2&poiType=line&customerId=4908&af_sub8=%2Findex%2Fpl%2Fline-pdf-Polska-1062-3766407-203937739&utm_source=line_pdf&utm_medium=organic&utm_term=Dworzec%20Niebuszewo%20-%20Ludowa) 11** 

Rozkłady jazdy i mapy tras dla tramwaj 11 są dostępne w wersji offline w formacie PDF na stronie moovitapp.com. Skorzystaj z [Moovit](https://moovitapp.com/polska-1062/lines/11/203937739/8085892/pl?ref=2&poiType=line&customerId=4908&af_sub8=%2Findex%2Fpl%2Fline-pdf-Polska-1062-3766407-203937739&utm_source=line_pdf&utm_medium=organic&utm_term=Dworzec%20Niebuszewo%20-%20Ludowa) App, aby sprawdzić czasy przyjazdu autobusów na żywo, rozkłady jazdy pociągu czy metra oraz wskazówki krok po kroku jak dojechać w Warsaw komunikacją zbiorową.

O [Moovit](https://moovit.com/about-us/?utm_source=line_pdf&utm_medium=organic&utm_term=Dworzec%20Niebuszewo%20-%20Ludowa) · [Rozwi](https://moovit.com/maas-solutions/?utm_source=line_pdf&utm_medium=organic&utm_term=Dworzec%20Niebuszewo%20-%20Ludowa)ązania MaaS · Obsł[ugiwane](https://moovitapp.com/index/pl/transport_publiczny-countries?utm_source=line_pdf&utm_medium=organic&utm_term=Dworzec%20Niebuszewo%20-%20Ludowa) państwa · Społeczność [Moovit](https://editor.moovitapp.com/web/community?campaign=line_pdf&utm_source=line_pdf&utm_medium=organic&utm_term=Dworzec%20Niebuszewo%20-%20Ludowa&lang=en)

© 2024 Moovit - Wszelkie prawa zastrzeżone

**Sprawdź przyjazdy pojazdów w czasie rzeczywistym**

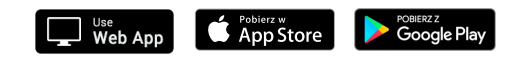